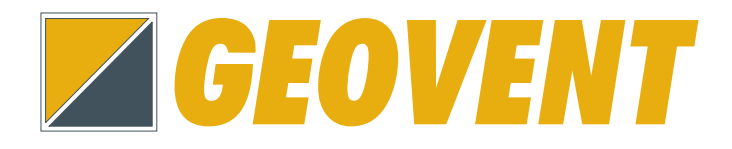

## **Quick guide for programming and setting up the ABB 580 frequency converter via USB / PC**

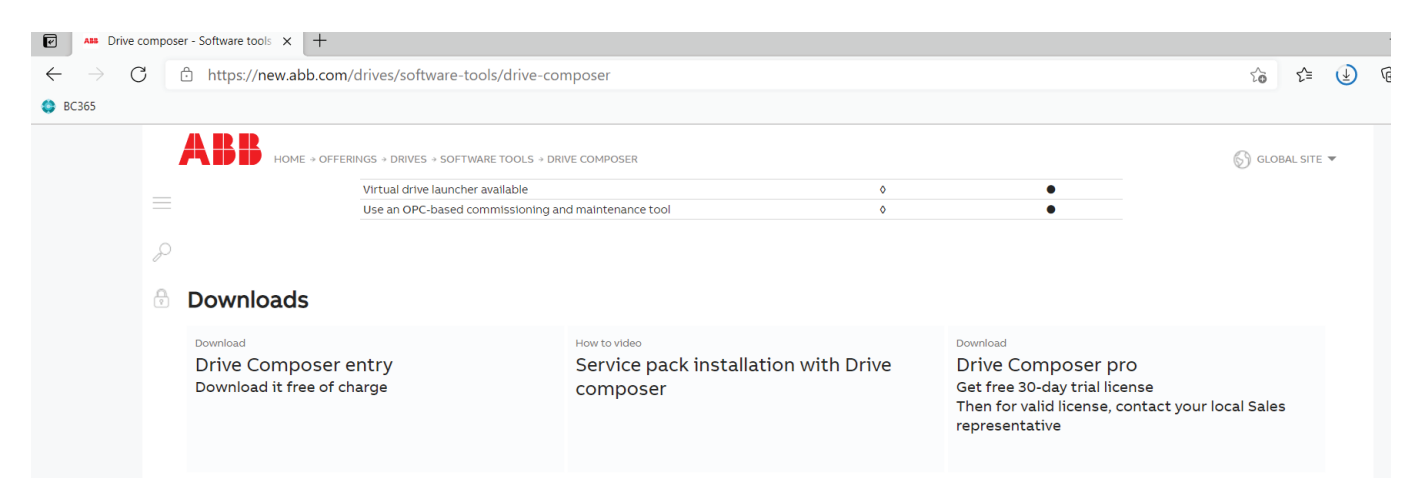

Download Drive composer entry: https://new.abb.com/drives/software-tools/drive-composer

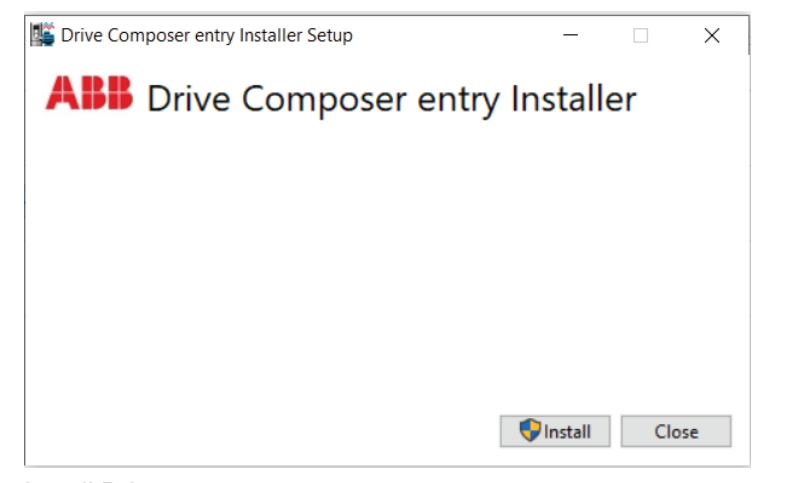

Install Drive composer.

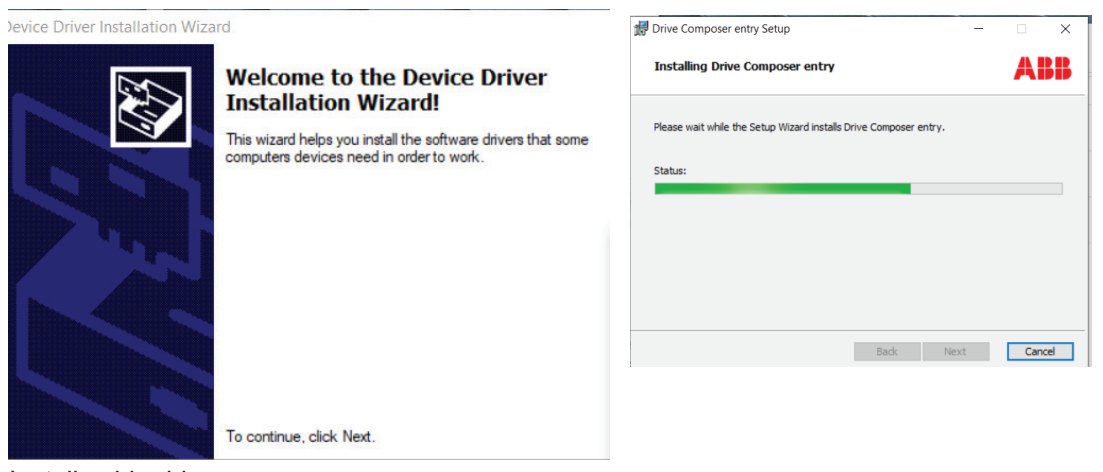

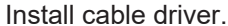

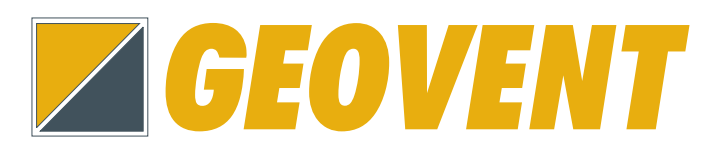

Quick guide

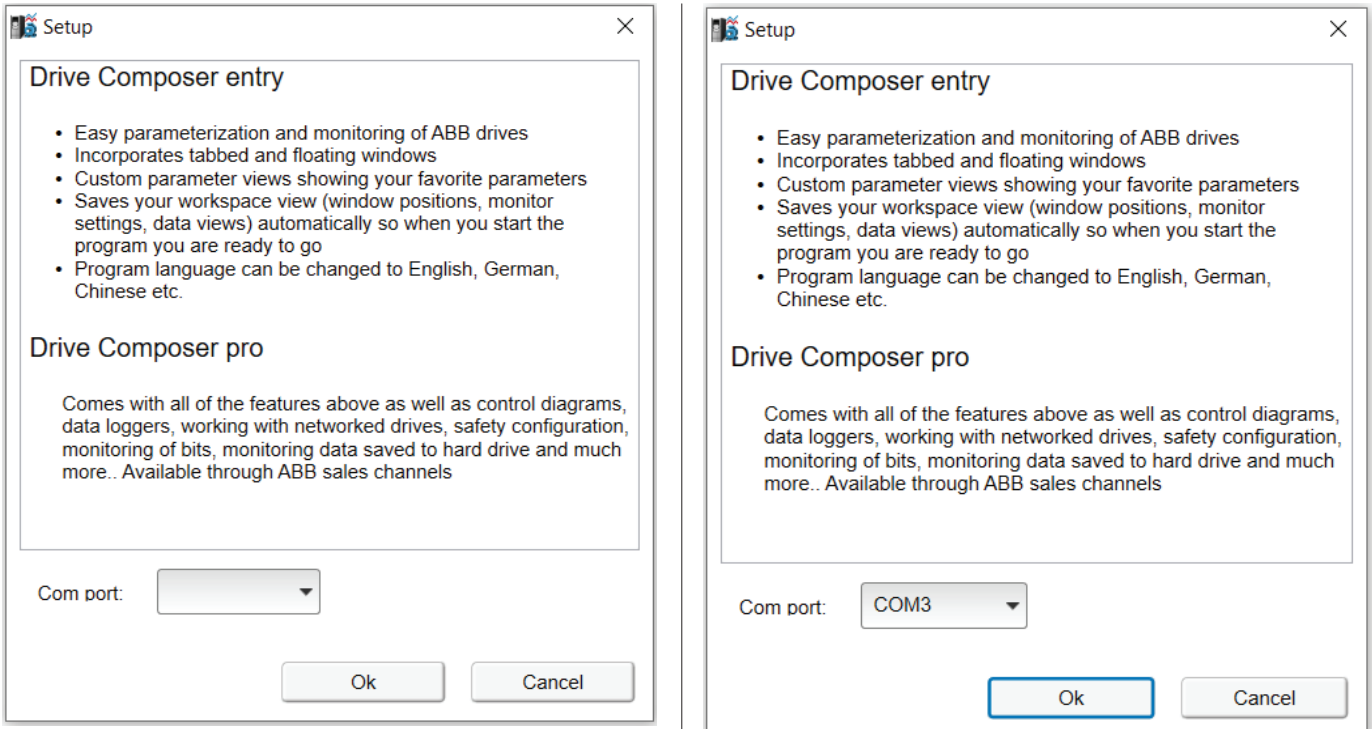

Choose the COM port your cable is connected to. (If it is the only usb device you have connected, it is the only one displayed)